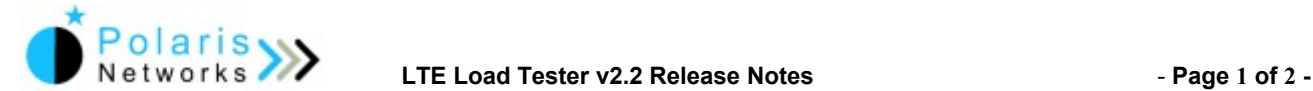

## **Introduction**

Polaris Networks LTE Load Tester is a test-tool to generate traffic load on an LTE EPC Node to measure and analyze the performance of the node. LTE Load Tester Console allows user to configure testbed, create and play test scenarios by creating one or more surrounding nodes of the EPS system under test (SUT).

# **Version 2.2**

**Release Date:** October 19, 2012

## **Component Versions**

- **1. LTE Load Tester Console : 2.2.0.4**
- **2. LTE Emulators: 4.2.0.16**
- **3. IP Traffic Emulator: 2.2.0.4**

### **New in Release 2.2**

- 1. Support of GTPu encapsulated traffic generation and reception by IP Traffic Emulator to achieve higher user-plane throughput over LTE EPC network. IP Traffic Emulator runs with Polaris Networks eNodeB Emulator on the same machine to generate GTPu encapsulated traffic.
- 2. Support of run-time modification of dynamic properties like burst interval and burst size for a Traffic Generator.

# **Resolved Issues**

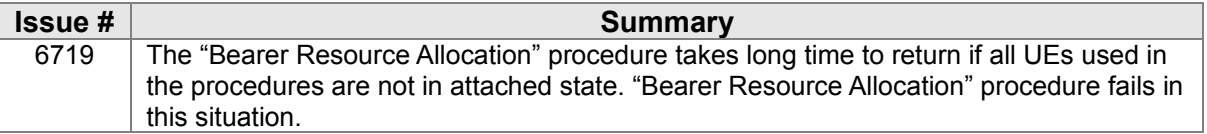

#### **Known Issues**

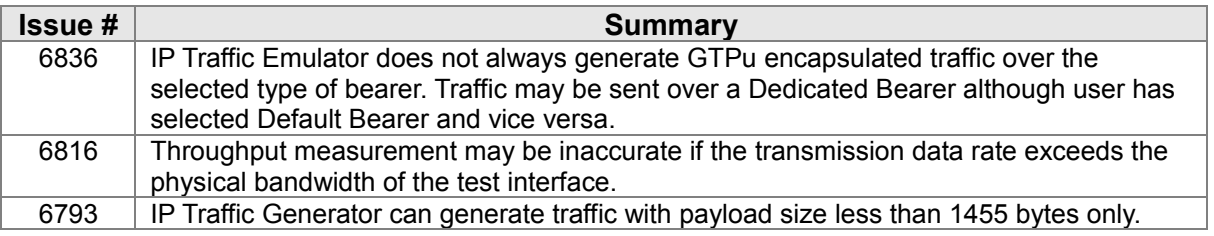

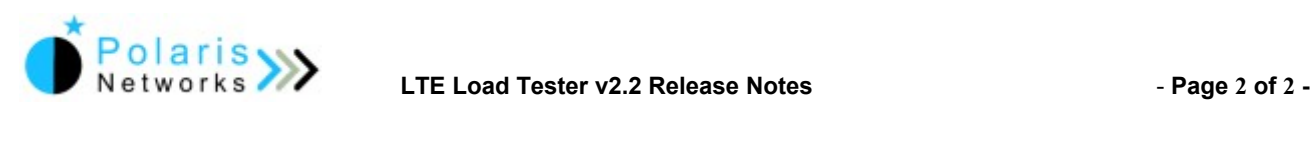

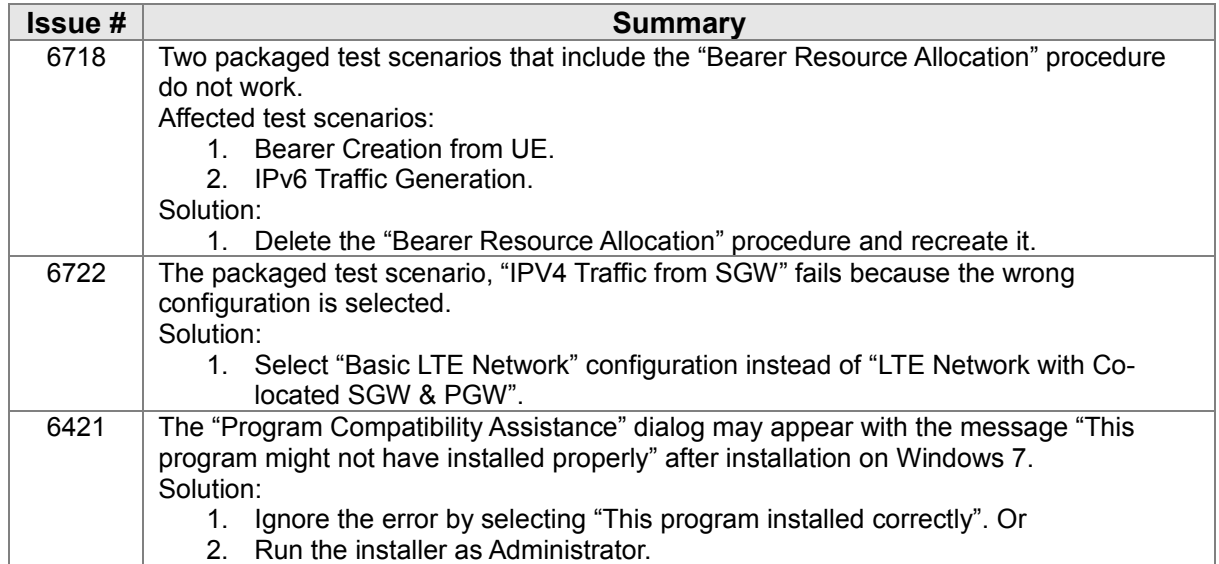